### Schritt für Schritt

Folgende Anleitung bezieht sich ausschließlich auf Pakete welche beim Hersteller als Paket (z. B. von PHONAK) gekauft und an den Kunden als Paket weiter verkauft werden soll.

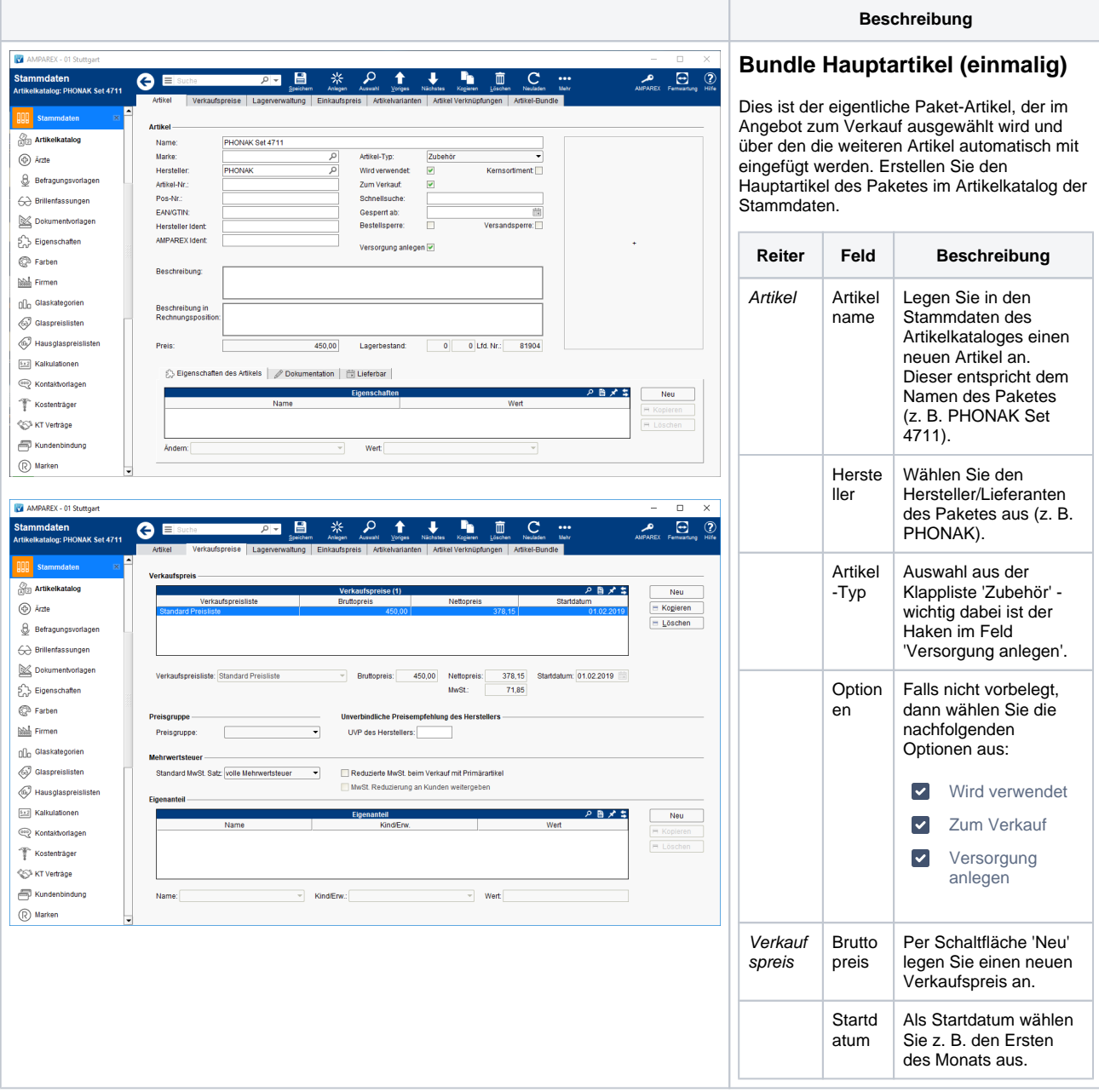

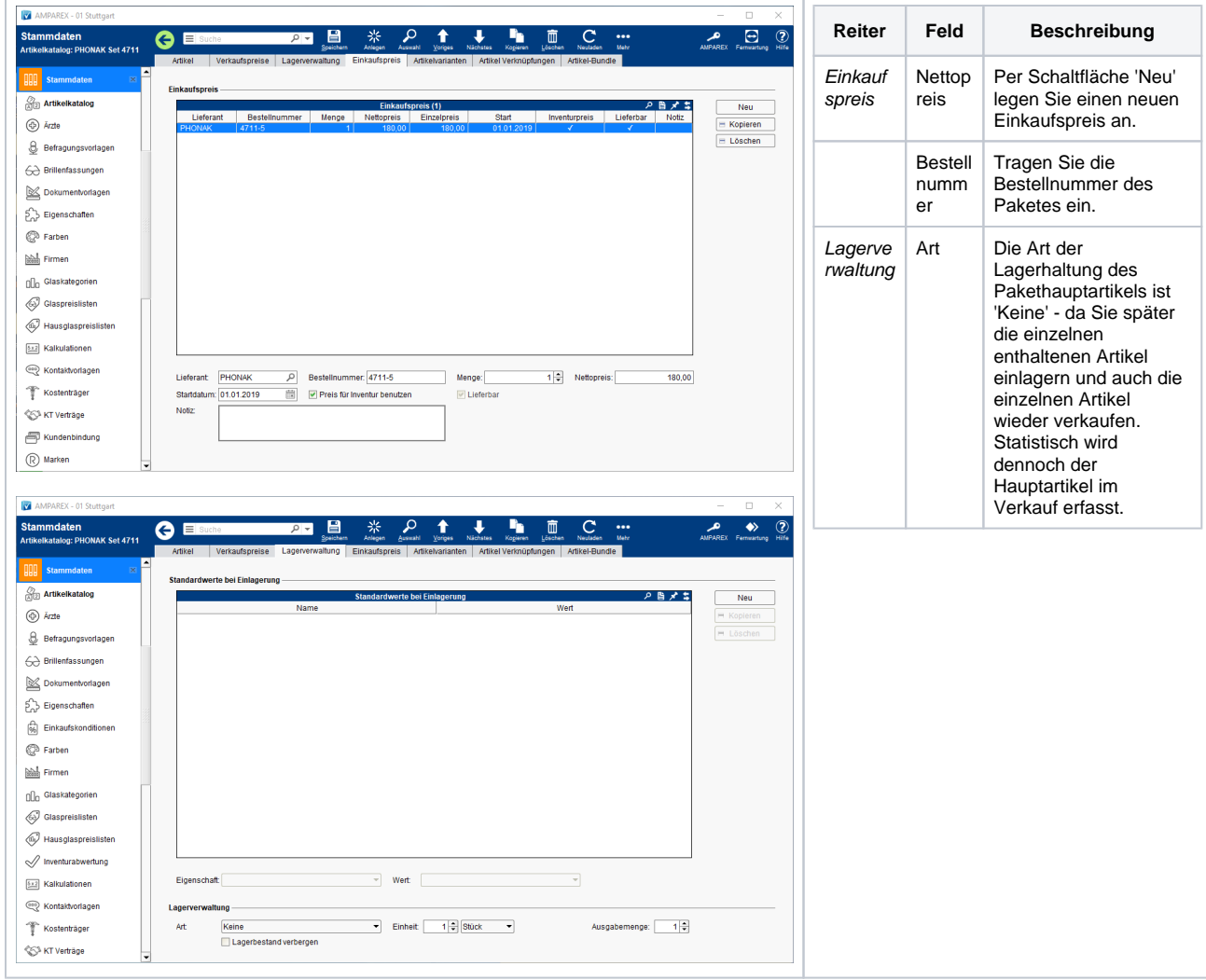

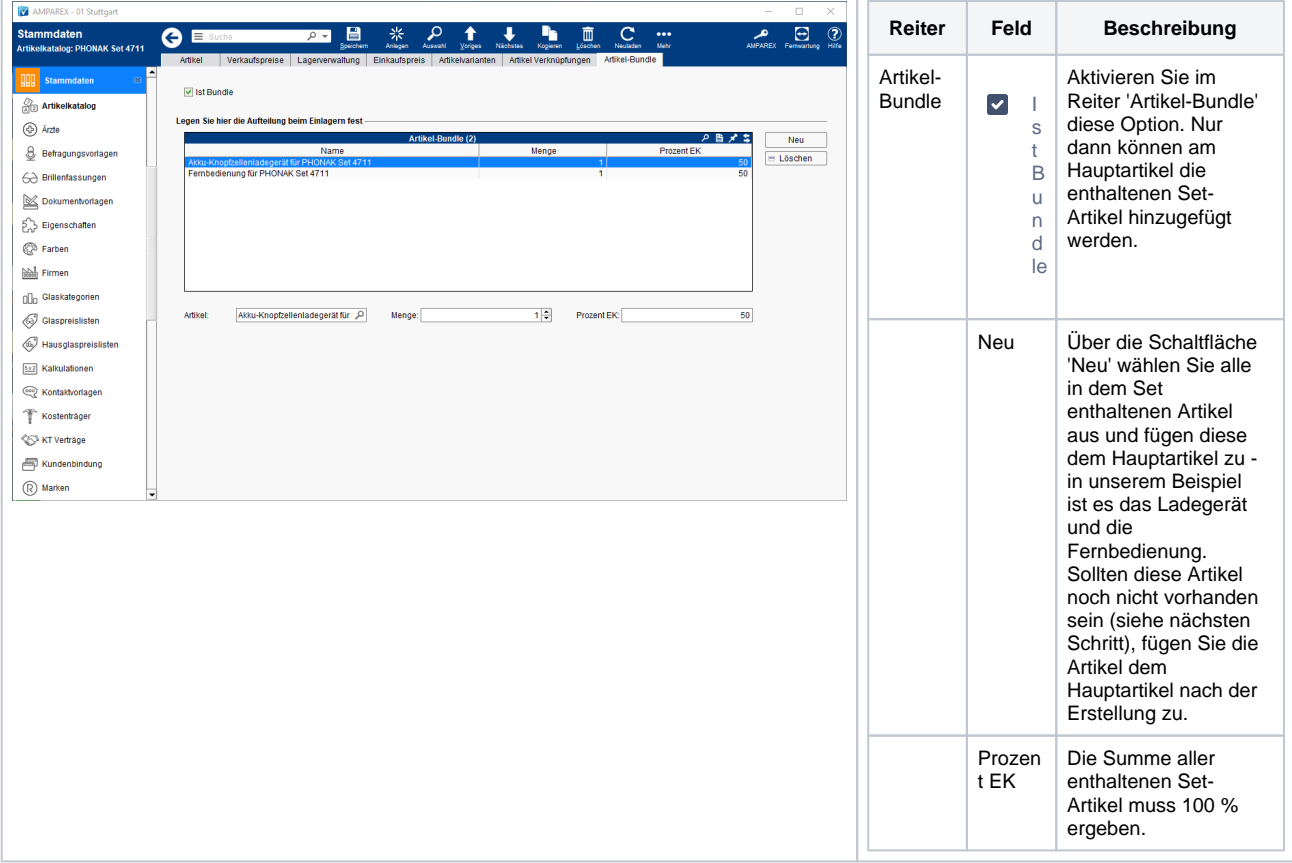

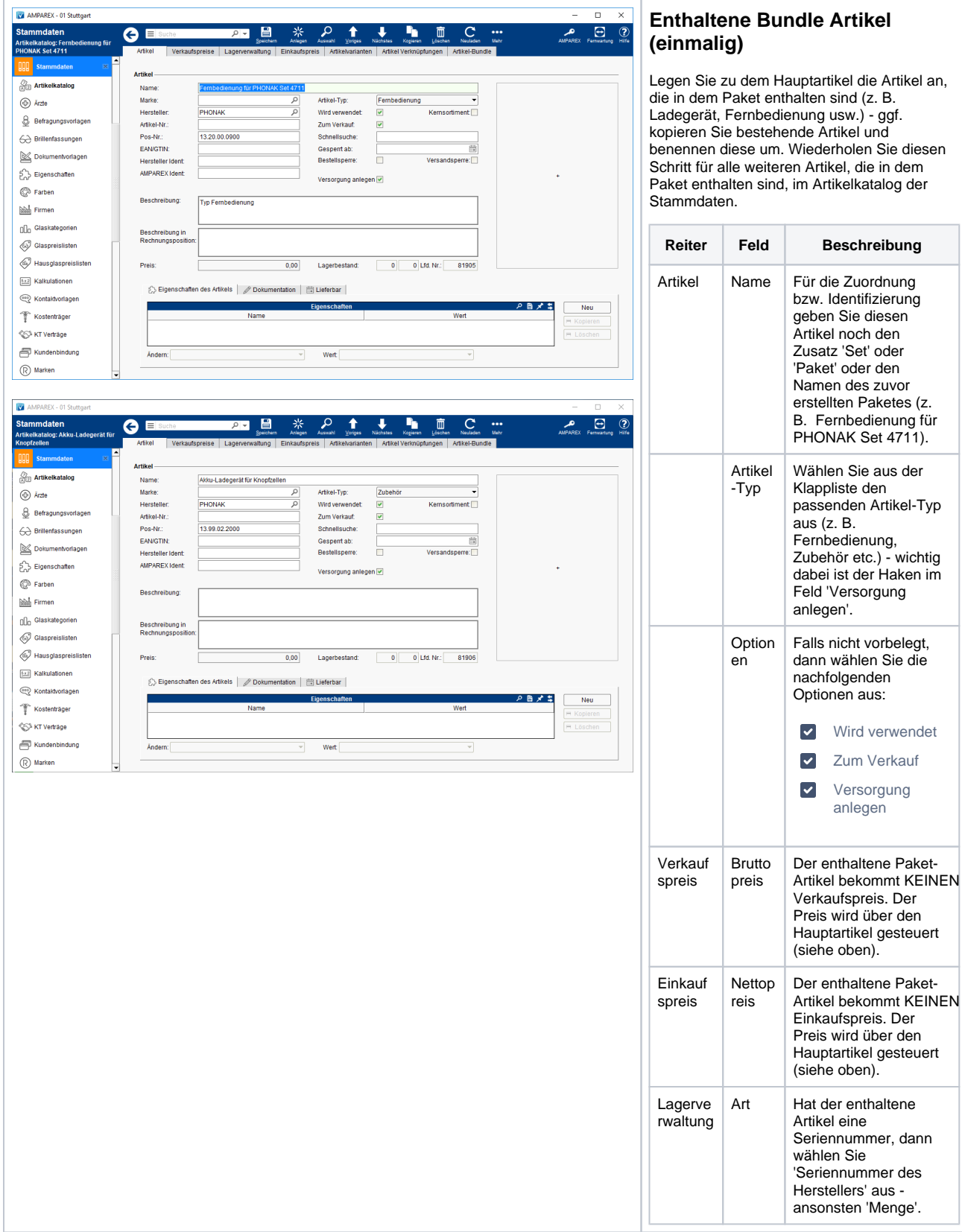

dann

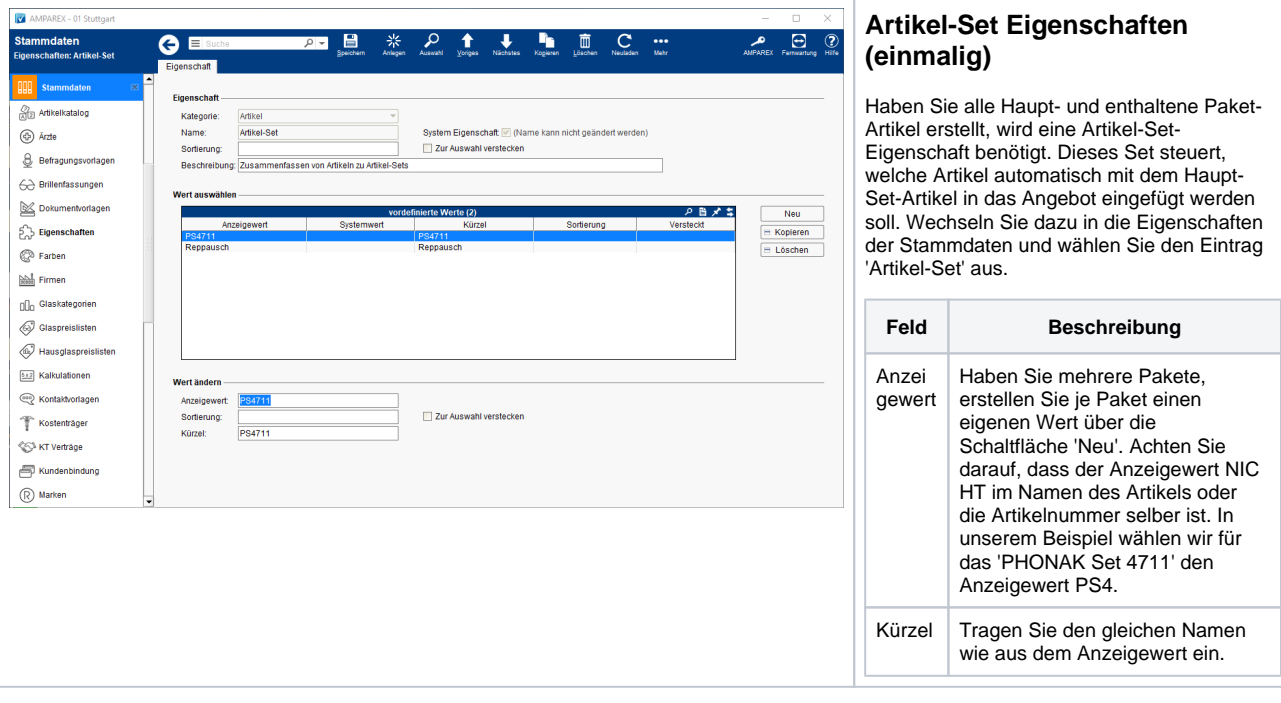

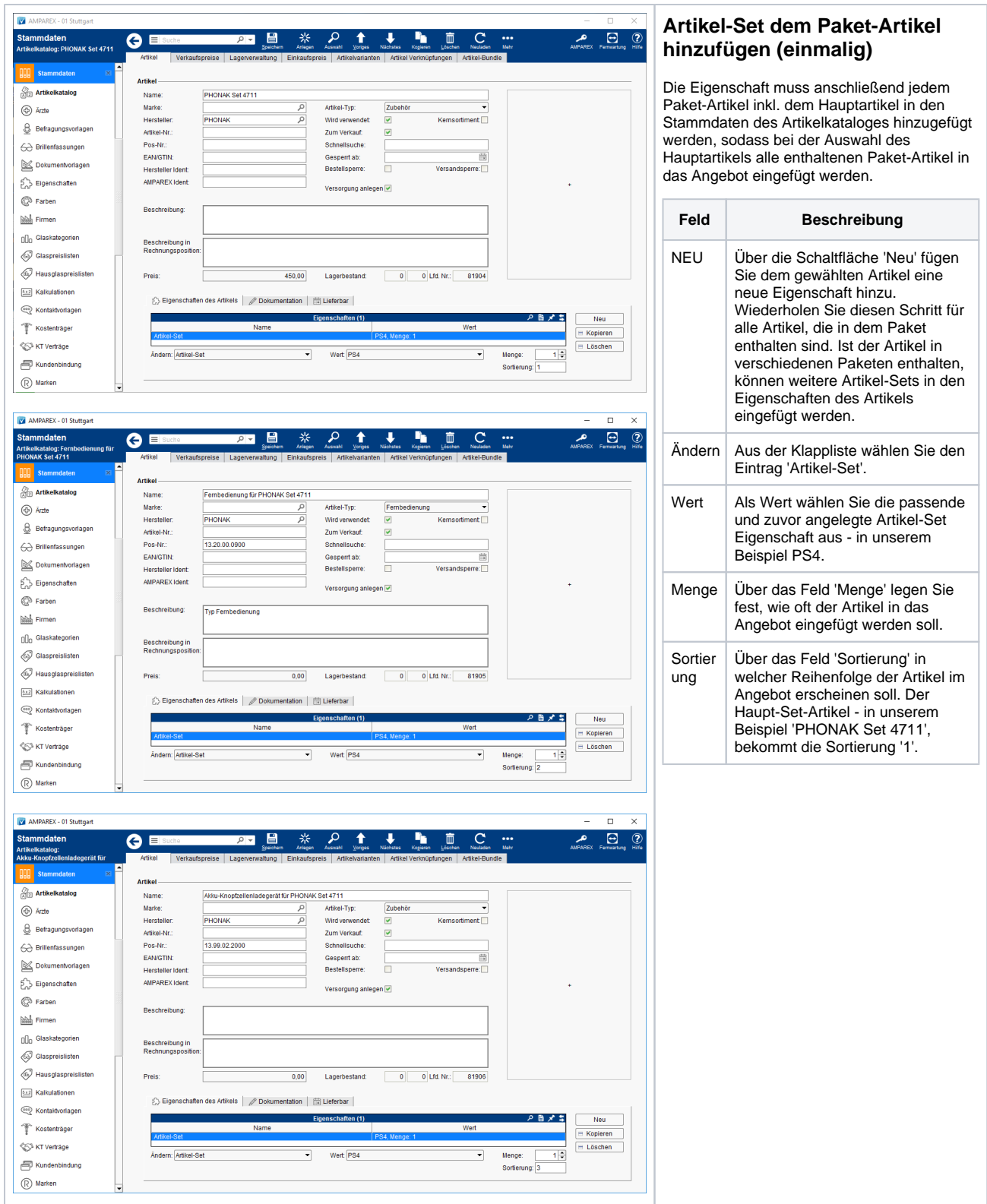

### Siehe auch ...

[Mehrere Artikel im Paket PHONAK | Arbeitsablauf, Anwendung](https://manual.amparex.com/display/HAN/Mehrere+Artikel+im+Paket+PHONAK+%7C+Arbeitsablauf%2C+Anwendung)